### TFT ANALOG LCD MONITOR SPECIFICATIONS

# MT26W-153A SUZO-HAPP P/N 49-2861-00

# SUZO-HAPP

Ver.090316

### Contents

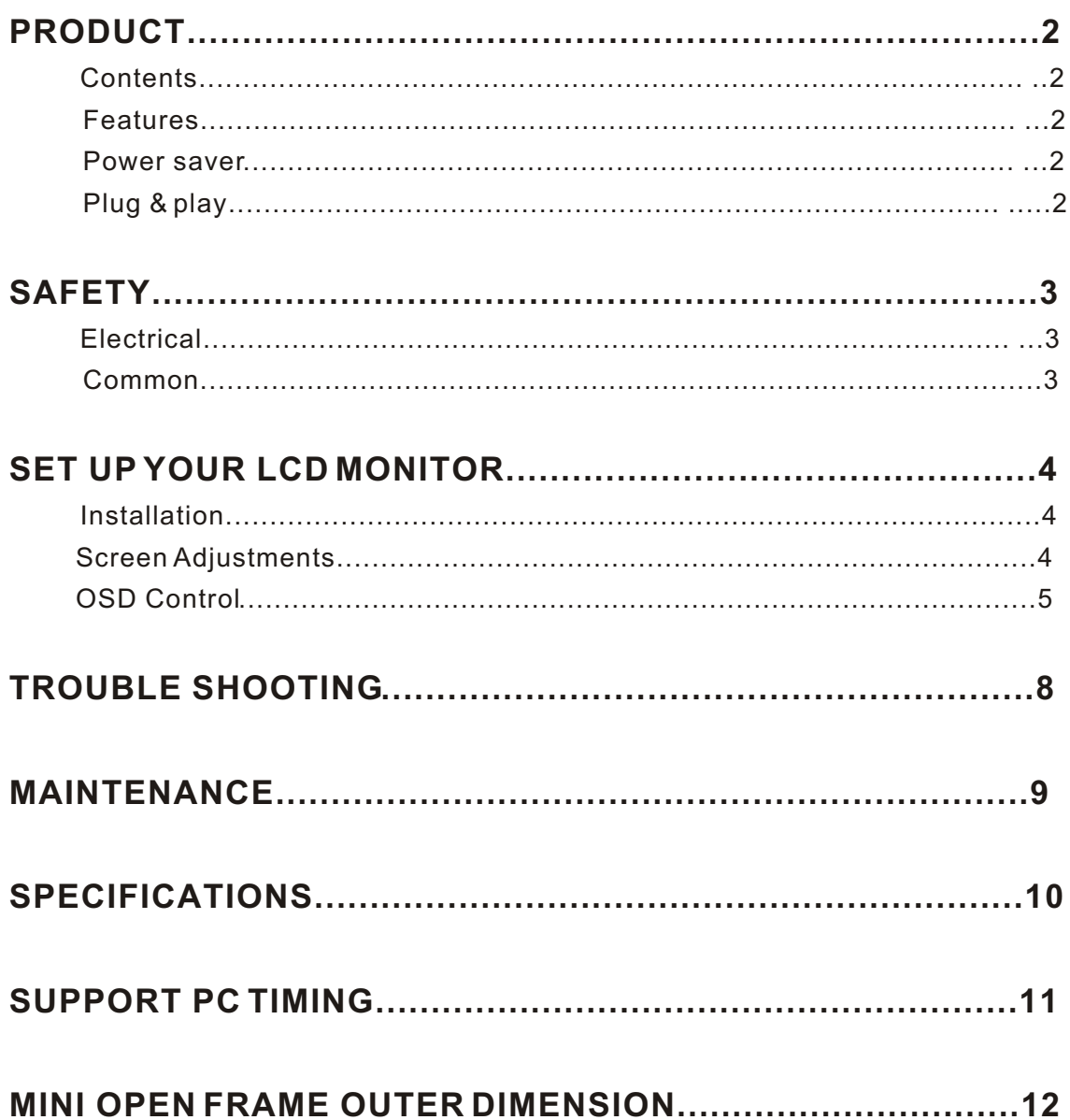

### **PRODUCT**

Note: Save the original box and packing material for future shipping needs.

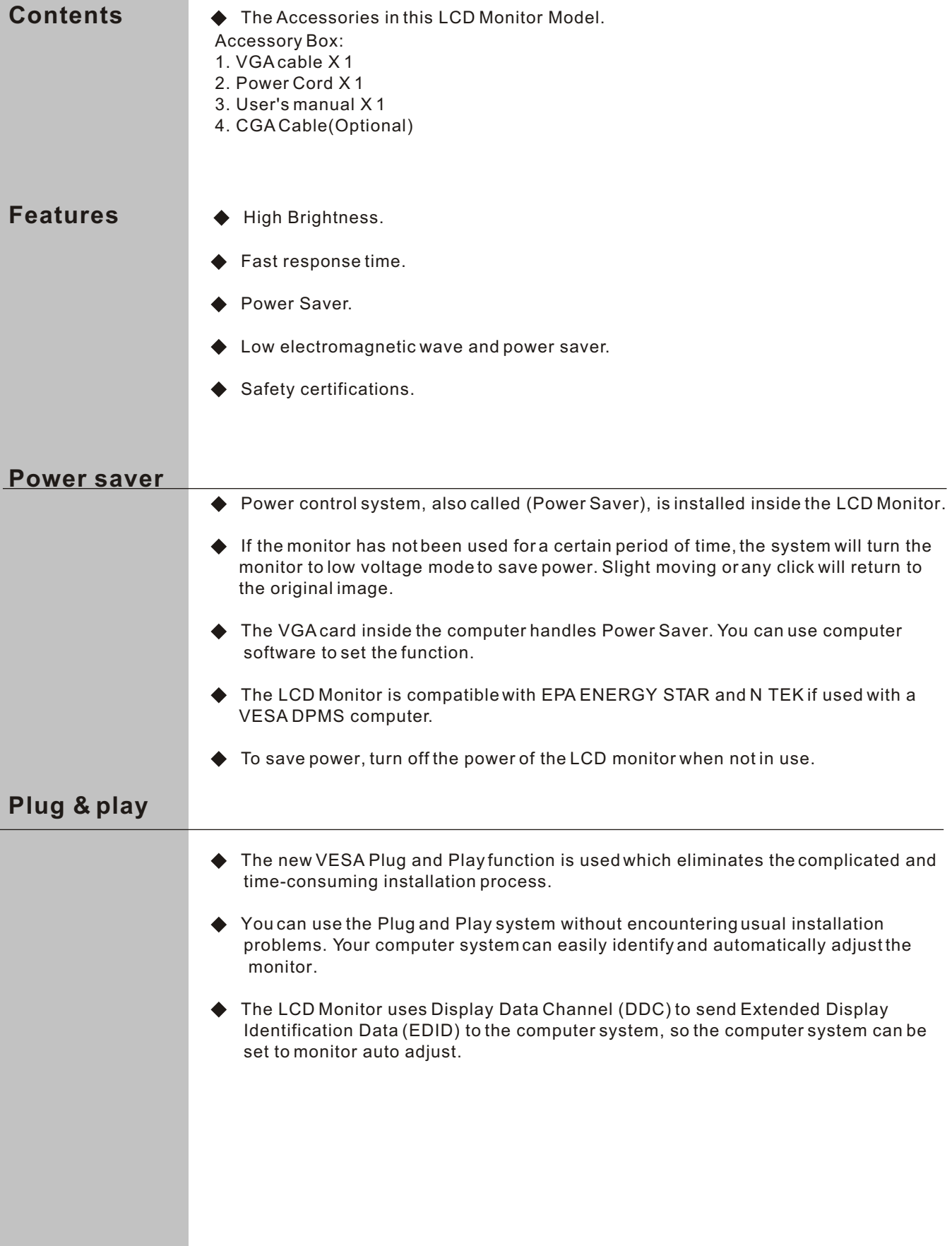

## **SAFETY**

*Note:* Please note the following safety precaution before using this monitor.

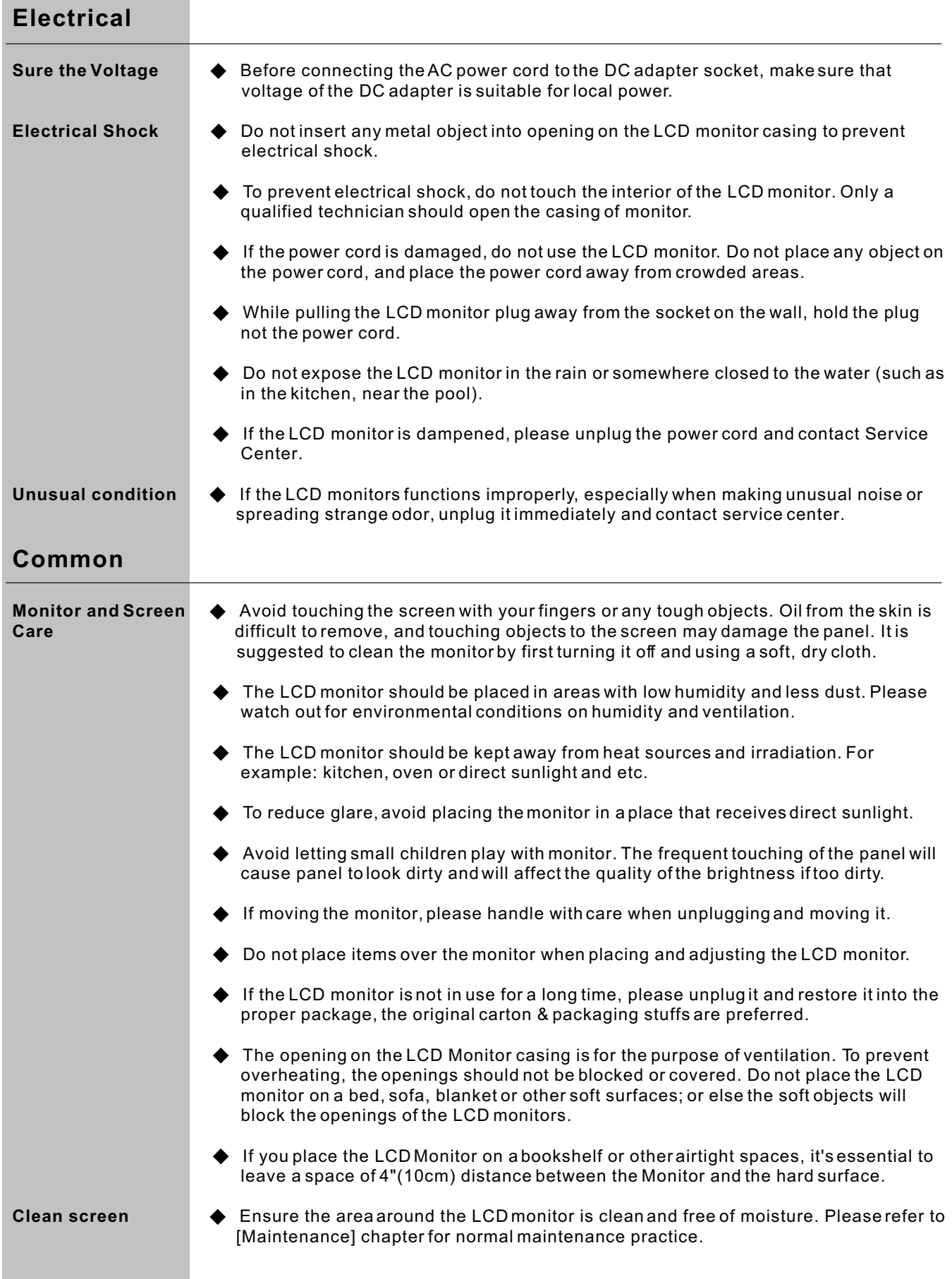

# **SET UP YOUR LCD MONITOR**

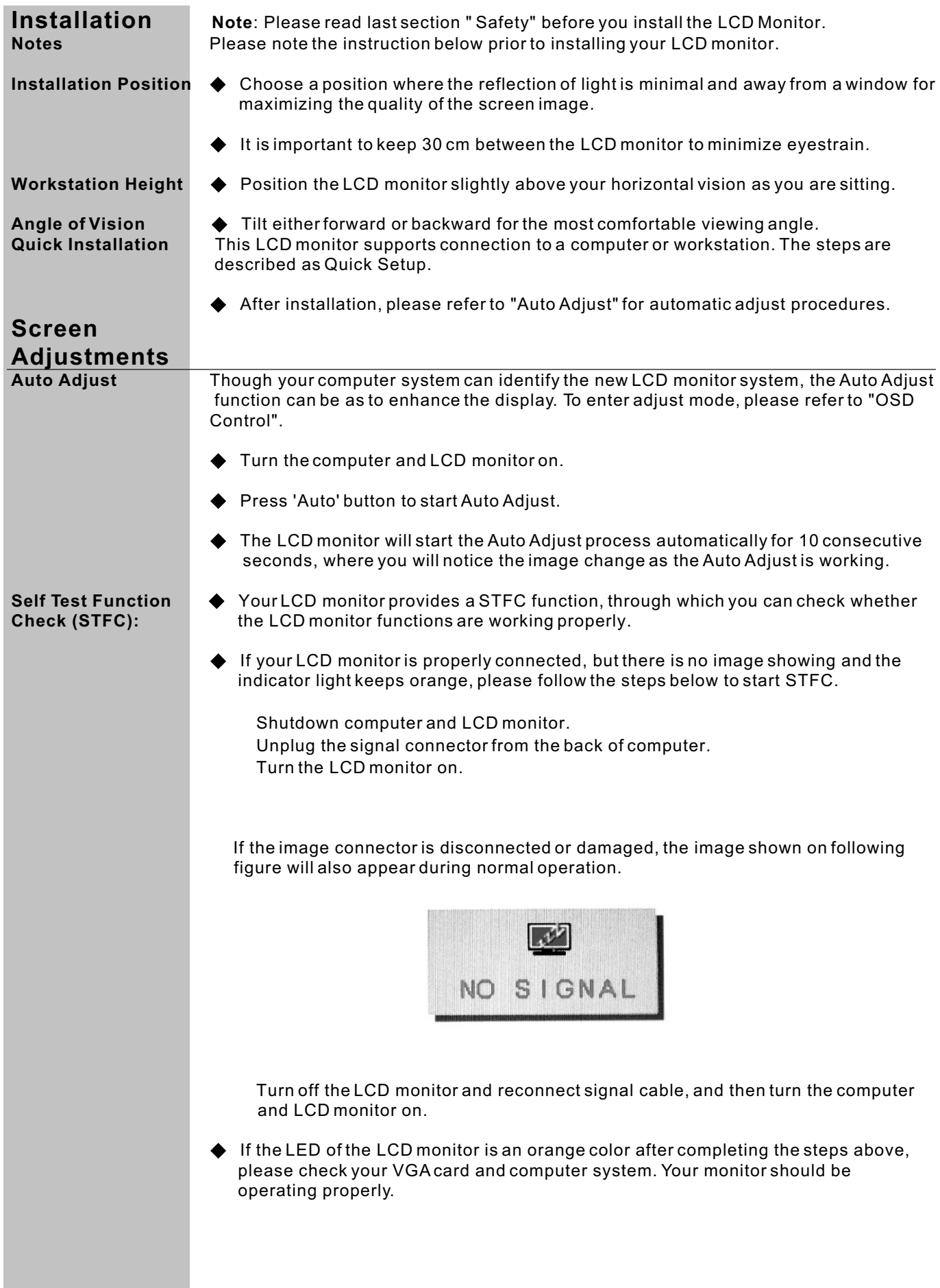

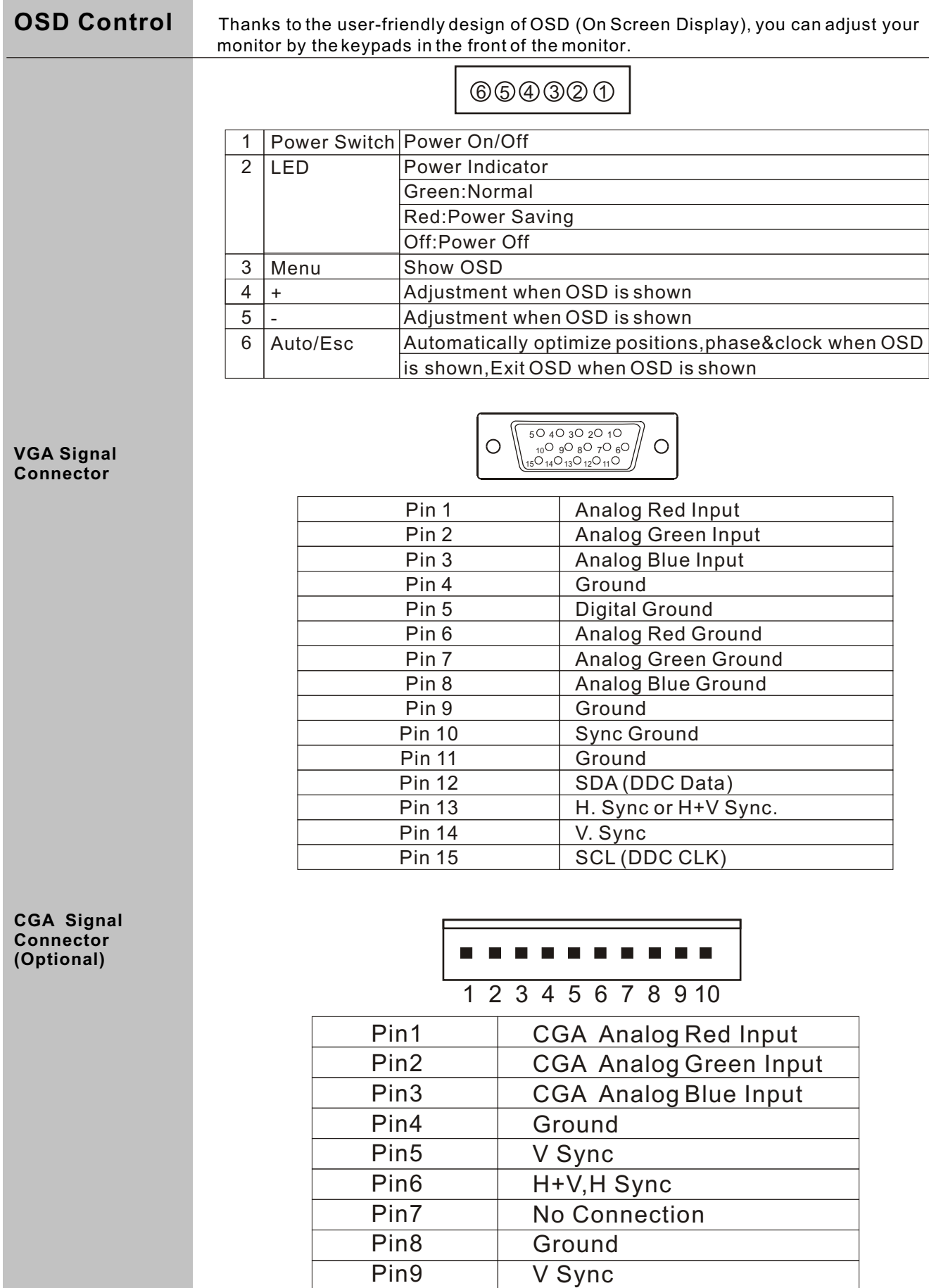

Pin10

H+V,H Sync

**Operate Explanation** Your LCD has been adjusted to its optimal status before shipment. You can also adjust the image in accordance with the following illustrations and steps.

- Press the "Menu" button to start the OSD feature.
- Click the "+" or "-" button to select the function to be adjusted.
- Click the "Menu" button to access into the function to be adjusted.
- Click the "+" or "-" button to change the current setting of the function.
- ◆ To exit the OSD menu or go back to the previous action by clicking the "ESC" button. It will save the change automatically.
- ◆ To repeat above steps for changing the setting of other functions.

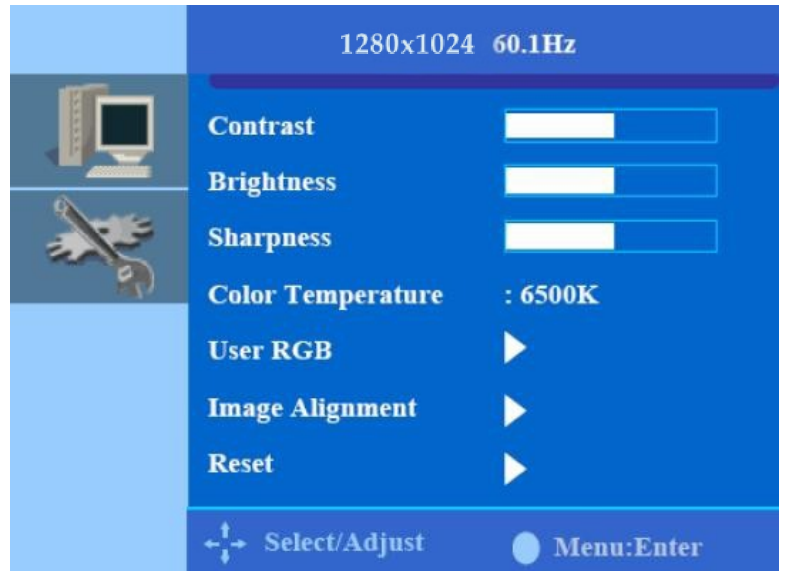

- **Notes** The OSD disappears several seconds after you stop pressing the buttons while performing an adjustment.
	- Any changes are automatically saved in the memory when the OSD disappears. Turning off the power should be avoided while using the menu.
	- Adjustments for clock, phase and positions are saved for each signal timing. Except for these adjustments, all other adjustments have only one setting which applies to all signal timings.
	- ▶ The color will change from white to pink while the function is selected.

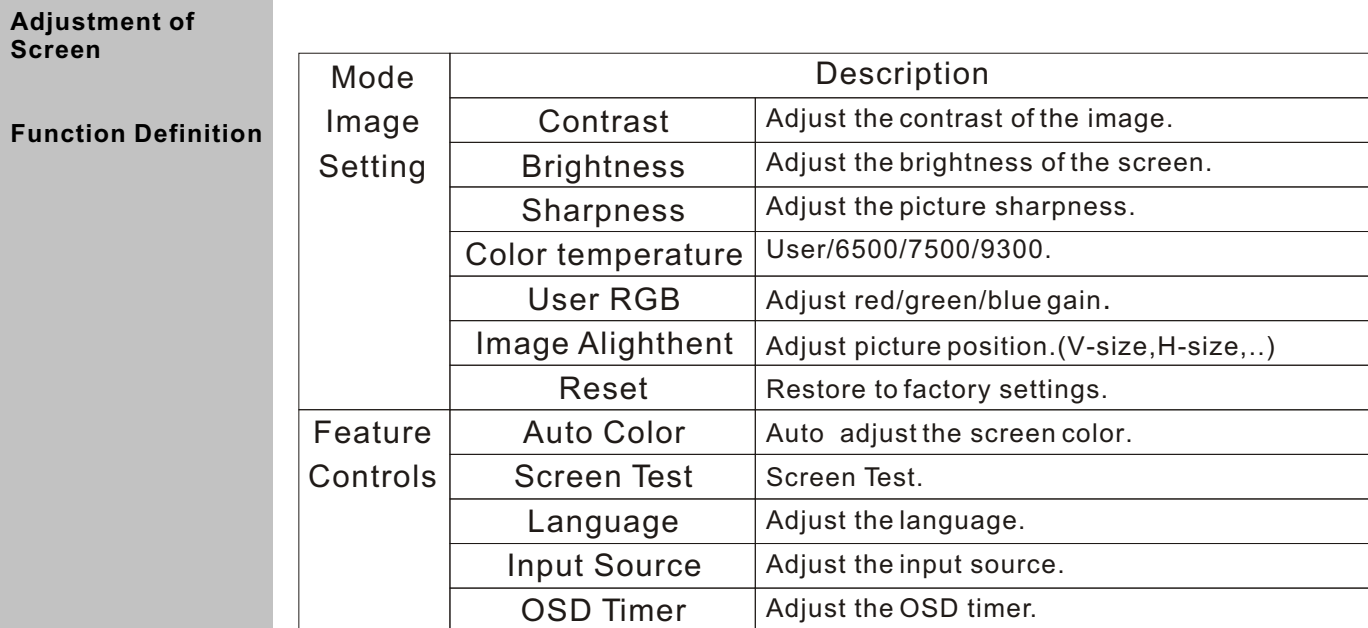

## **TROUBLE SHOOTING**

**The other problem**

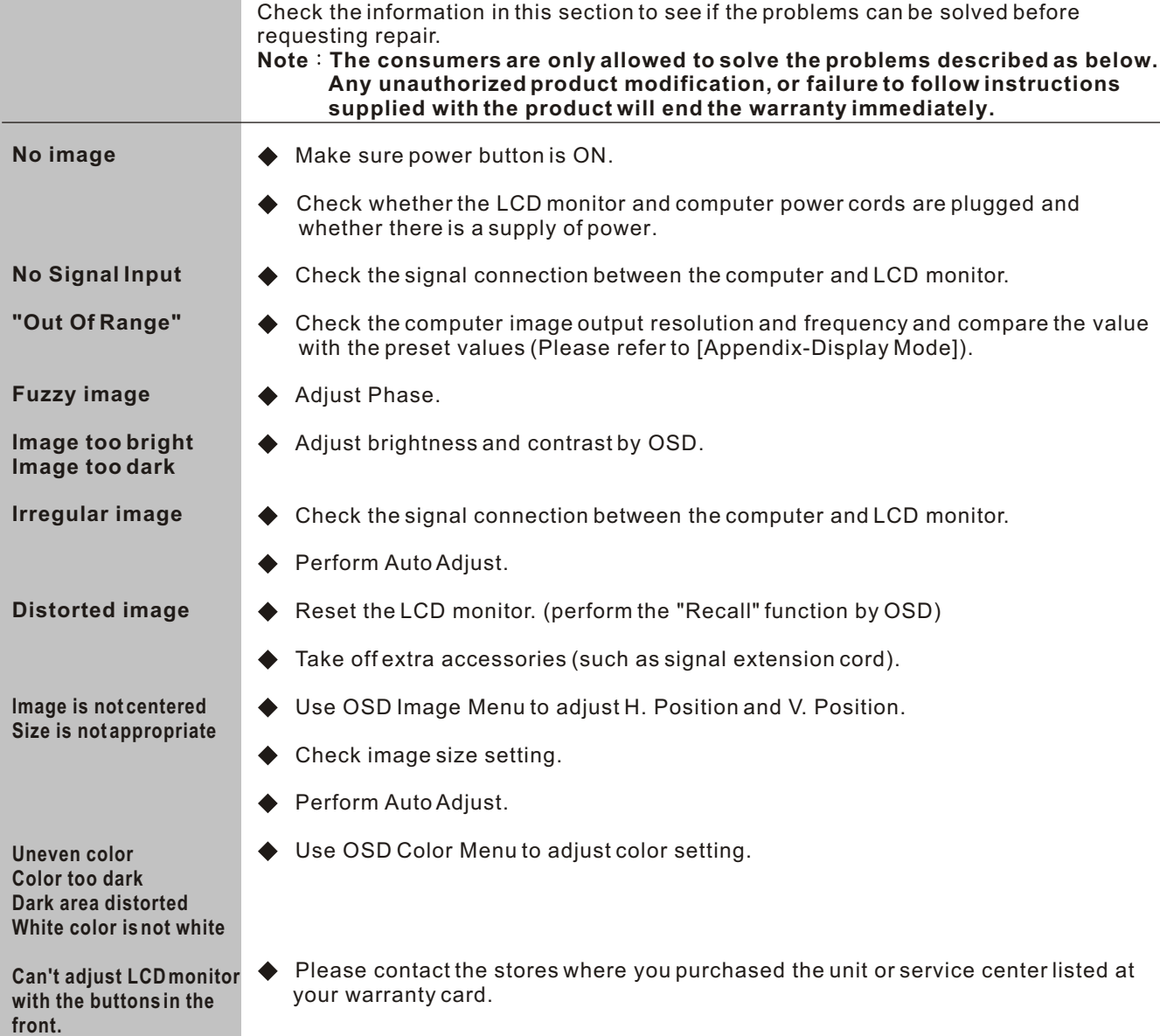

### **MAINTENANCE**

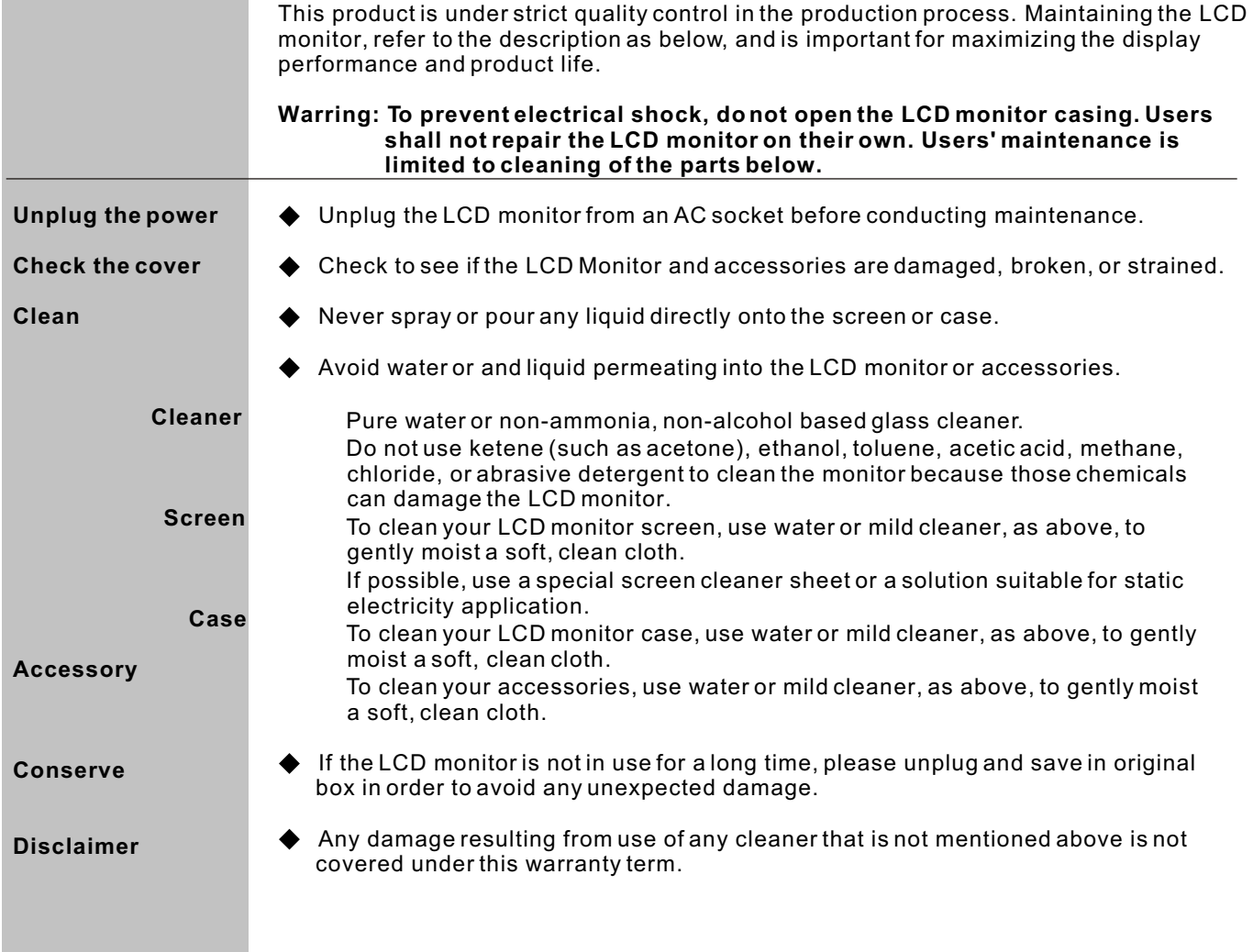

## **SPECIFICATIONS(MINI OPEN FRAME SERIES)**

- \* FEATURES: \* High Brightness.
- \* External OSD key board.
- \* Fast response time.
- \* Low electromagnetic wave and power saver.
- \* RoHS compliance.

### **SPECIFICATIONS:**

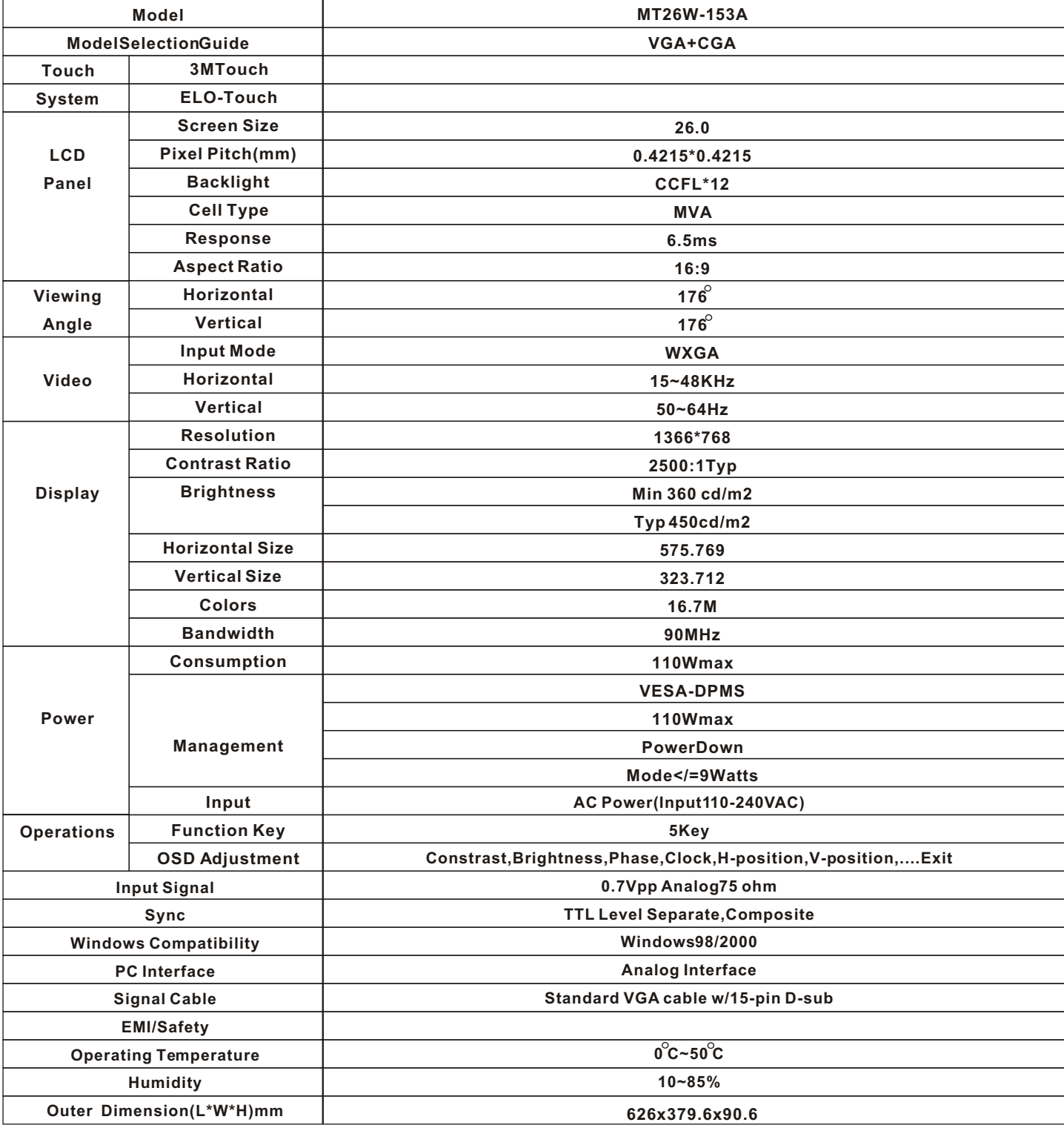

### **Support PC Timing**

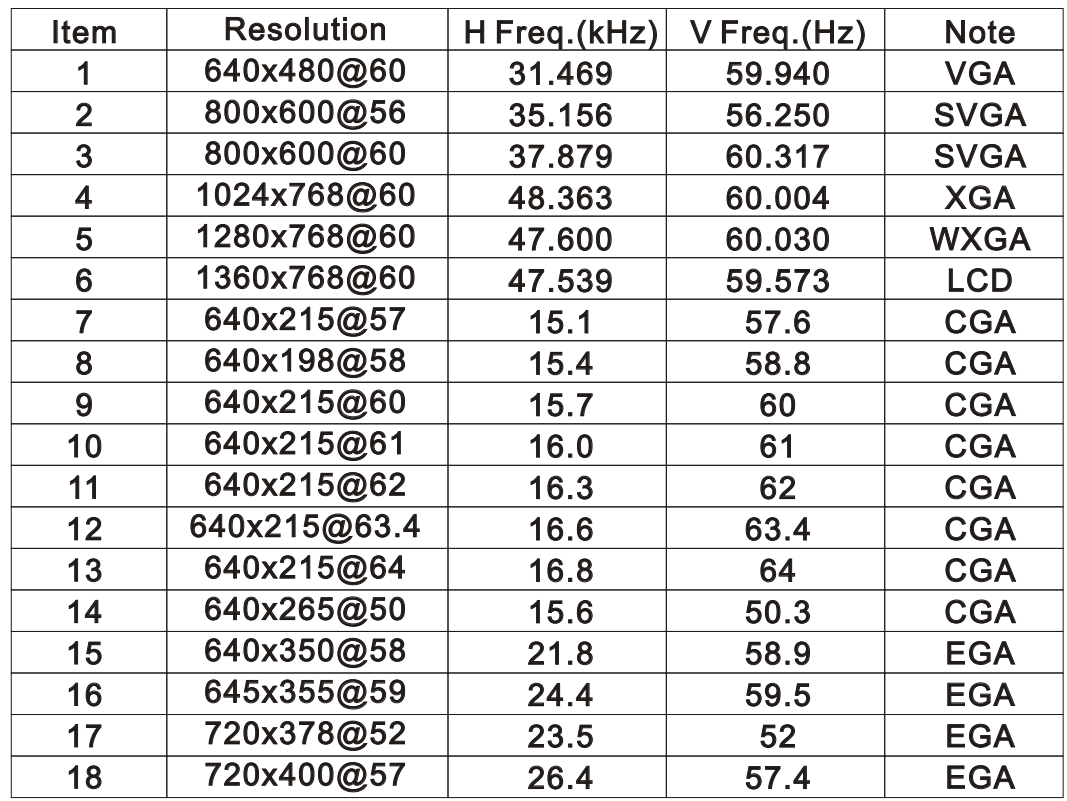

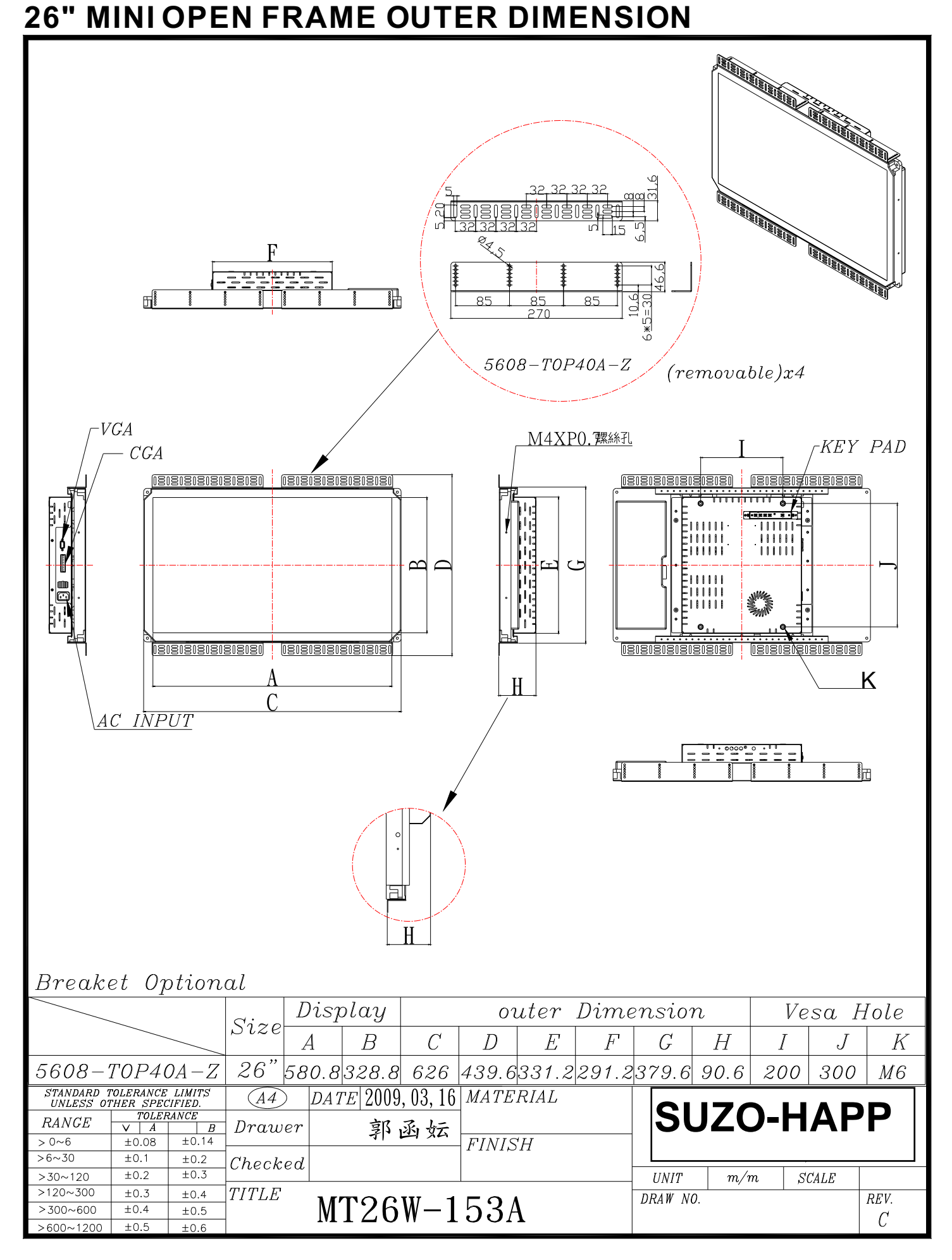